# Personal Organisation with Outlook contextualised for schools COURSE OUTLINE

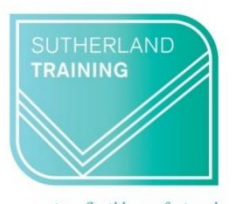

caring, flexible, professiona.

## **Target Audience**

This one-day course is designed for those who only use the basics of email, calendars, and contacts and feel they need to learn more about what Outlook 2016 is capable of. The skills and knowledge covered are sufficient to be able to manage your e-mail load more efficiently, schedule appointments and manage your calendar, make notes, record and track tasks and feel more organised in your daily work life.

#### **Level**

Introduction

### **Making your decision**

Please read the course outline below when deciding if this is the right course for you.

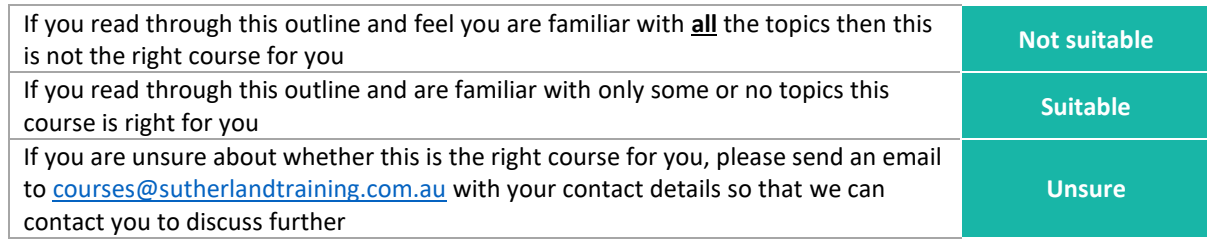

### **Course outline**

This course covers the following topics:

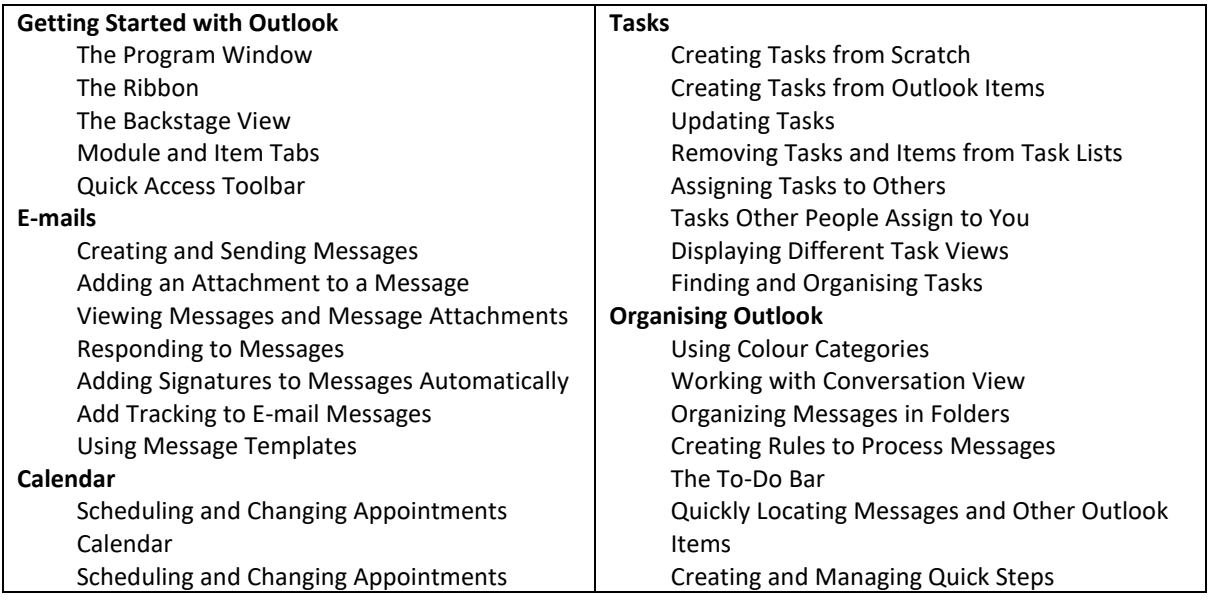

Creating an Appointment from a Message Meeting Requests with a Preview of Your Calendar Scheduling and Changing Events Scheduling Meetings Working with Multiple Calendars Sharing a Calendar with a Co-worker Sharing Calendar Information Outside Your Organisation Displaying Different Views of the Calendar **Working with Your Contacts** Viewing Your Contacts Personalising Contacts Sending Business Cards Creating a Contact Group (Distribution Lists) Using Notes **Working Smarter** Pin Programs to the Task Bar Shortcut Menus Change the Way Outlook Opens Open Outlook in Calendar Customise Your Ribbon Send an E-mail Attachment from Anywhere on the Desktop Adding Screenshots to Your Message Check Spelling and Grammar Using the Clipboard in Outlook Schedule Uninterrupted Time to Process and Organise E-mail Use the "Four Ds for Decision-Making" model Ensure Your E-mail Gets Read

#### **Duration**

6 hours – 9am to 3:30pm

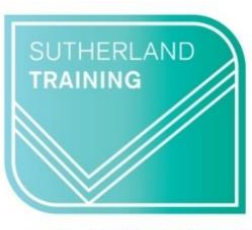

caring, flexible, professional